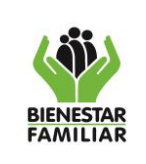

- **1. OBJETIVO:** Establecer las actividades necesarias para tramitar la autorización que permita incorporar al presupuesto del ICBF recursos provenientes de otros órganos del Presupuesto General de la Nación- PGN.
- **2. ALCANCE:** Inicia con el requerimiento por parte del área que genera la necesidad, la cual realiza el análisis técnico y económico de los recursos a incorporar y termina con la notificación de la autorización por parte del Ministerio de Hacienda y Crédito Público. Aplica Nivel Nacional.

# **3. POLÍTICAS DE OPERACIÓN:**

- **3.1.** Se considerará una incorporación a todas las operaciones presupuestales originadas por los convenios interadministrativos o contratos celebrados entre sí por los órganos que hacen parte del Presupuesto General de la Nación y que afectan sus presupuestos. El ajuste se adelanta por acuerdo o resolución de las juntas o consejos directivos o el representante legal del órgano cuando ellos no existen.
- **3.2.** Los actos administrativos mencionados requieren previo concepto favorable de la Dirección de Inversión y Finanzas del Departamento Nacional de Planeación, si afectan el gasto de inversión del Presupuesto General de la Nación para realizar incorporaciones en el ICBF se debe tener en cuenta:
	- Se pueden incluir uno o varios proyectos para incorporarles recursos asociados al mismo turno.
	- Se debe actualizar la ficha de los proyectos a los que se les incorporan los recursos
	- La operación que se registra en el sistema es de crédito para los proyectos que se les incorporan los recursos.
	- Los proyectos a los que se les incorporan los recursos no requieren que estén en el decreto
	- Se pueden incluir en el tramite uno o varios proyectos que dan los recursos (proyectos Contrato)
	- Los proyectos que dan los recursos no requieren de actualizar la ficha
	- Los proyectos que dan los recursos no se les realizan una operación contra crédito
	- Los proyectos que dan los recursos deben tener valor vigente mayor cero.
	- El valor del convenio para la vigencia debe ser menor o igual al valor del convenio.
- **3.3.** Para realizarse la incorporación se debe presentar la justificación de la necesidad y beneficios del convenio para ejecutar los recursos.

La solicitud debe decir expresamente que el convenio contempla las actividades del proyecto al que se adicionan y provienen los recursos; esto debe reflejarse en la última versión en la ficha EBI del BPIN. También debe ser explícito que no se modifica el objetivo del proyecto.

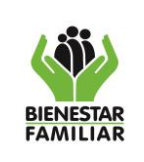

- **3.4.** La actualización en el Sistema Unificado de Inversión y Finanzas Pública, con control posterior favorable del proyecto al que se le incorporan los recursos en el Banco de Proyectos de Inversión debe ser en los siguientes módulos:
	- Componentes y actividades
	- Indicadores
	- Esquema financiero (Especificar la nueva fuente).

Si la incorporación de recursos se realiza a un proyecto nuevo, éste debe estar registrado con control posterior favorable y sin previo concepto en el BPIN.

- **3.5.** Se deberá informar de la ejecución de recursos del convenio en el tiempo, cuando se trate de un convenio marco que haya tenido incorporaciones en años anteriores.
- **3.6.** El convenio debe ser entre órganos que hacen parte del Presupuesto General de la Nación (Artículo 28 Ley Anual de Presupuesto).
- **3.7.** Especificar los rubros presupuestales afectados con códigos, fuentes y nombres completos del programa, subprograma, proyecto, y código BPIN, tal como aparecen en el anexo del decreto de liquidación, esto tanto para el proyecto que aporta los recursos como para el que los entrega.
- **3.8.** Especificar explícitamente en la solicitud el plazo de ejecución del convenio en general y de los recursos incorporados en la vigencia.
- **3.9.** Para efectos de definición de los responsables de las actividades plasmadas en este procedimiento, se deberá tener en cuenta que los gerentes de recurso y los gerentes de proyecto y sus funciones se encuentran establecidos bajo resolución interna.
- **3.10.** La solicitud debe justificar la naturaleza del órgano receptor de los recursos, así como su competencia de ley para ejecutar el proyecto y sus actividades. Se requiere adicionar copia del convenio o contrato vigente y firmado por las autoridades competentes, así como el Certificado de disponibilidad presupuestal (CDP) que ampara.

Si la incorporación de recursos se hace a un proyecto en ejecución, el Sistema de Seguimiento a Proyectos de Inversión (SPI) debe estar actualizado a la fecha de corte.

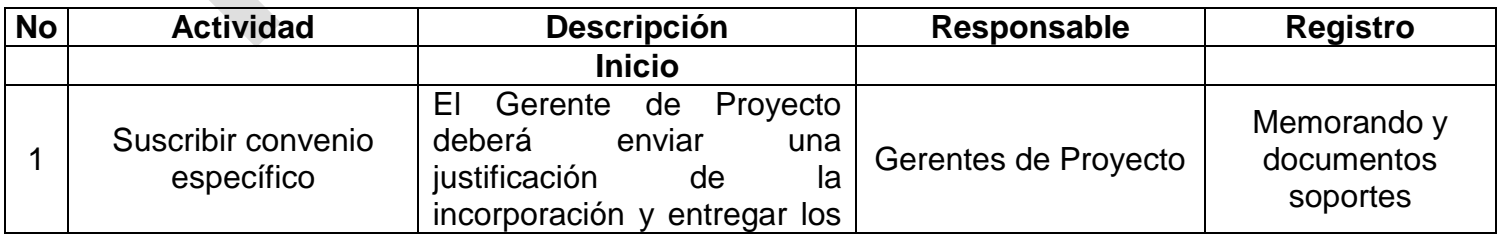

## **4. DESCRIPCIÓN DE ACTIVIDADES:**

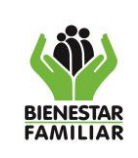

# **PROCESO DIRECCIONAMIENTO ESTRATEGICO**

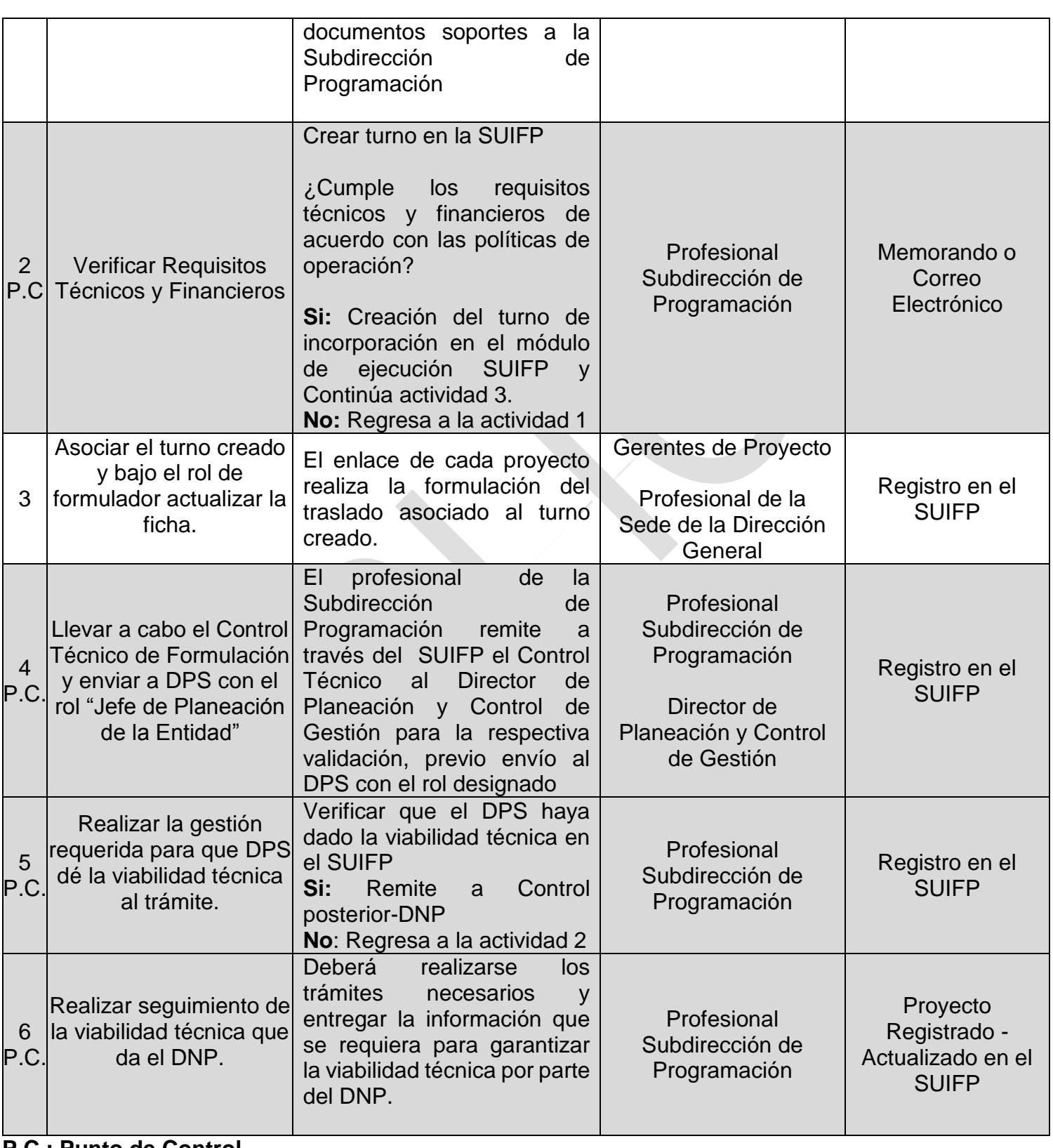

**P.C.: Punto de Control**

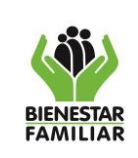

# **PROCESO DIRECCIONAMIENTO ESTRATEGICO**

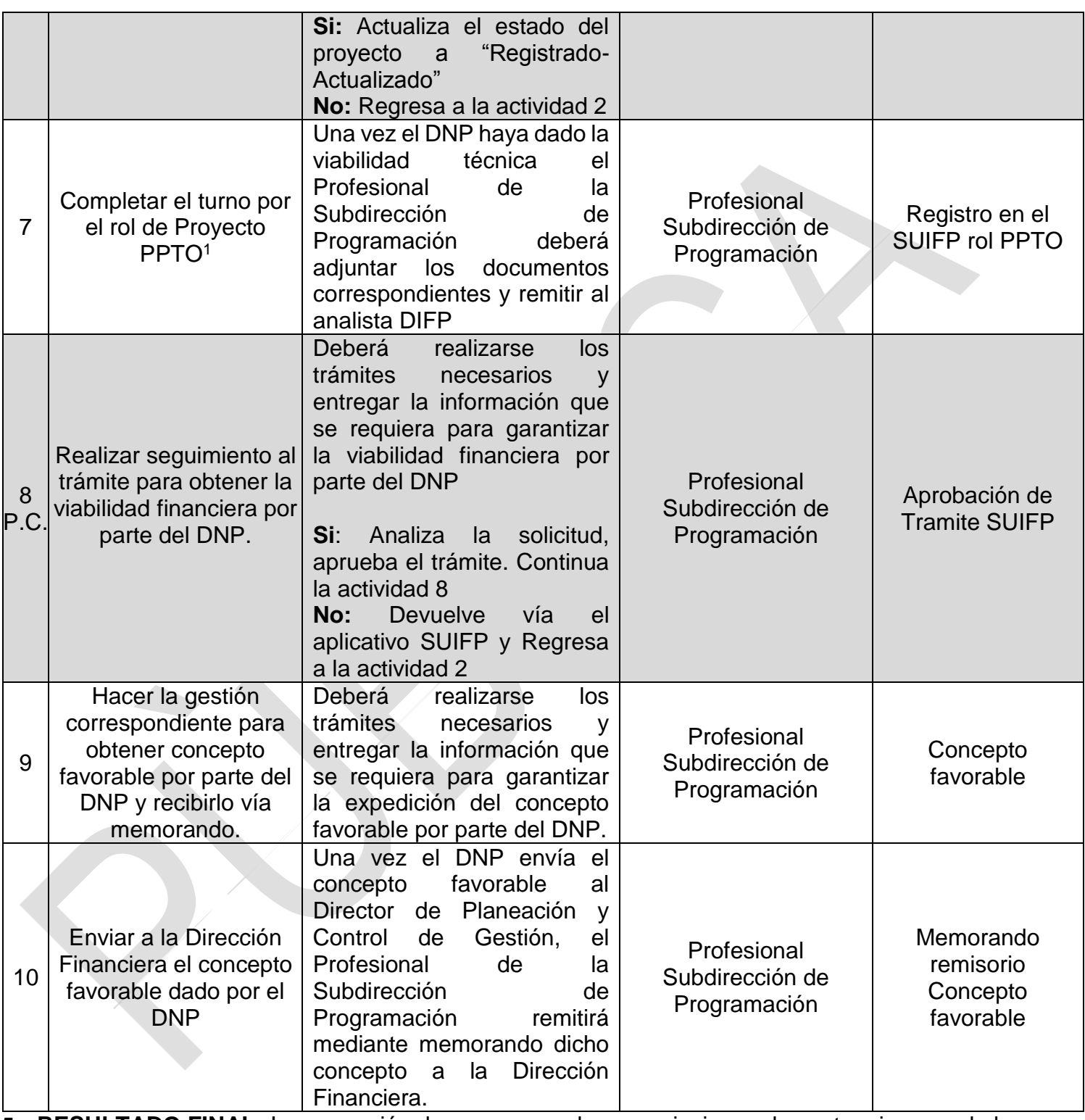

#### **5. RESULTADO FINAL:** Incorporación de recursos en las apropiaciones de gasto e ingreso de la vigencia en curso.

<sup>&</sup>lt;u>.</u> <sup>1</sup> Aplica únicamente para proyectos de inversión.

**BIENESTAR**<br>FAMILIAR

## **PROCESO DIRECCIONAMIENTO ESTRATEGICO**

#### **PROCEDIMIENTO INCORPORACIONES**

Versión 2 | Página 5 de 7

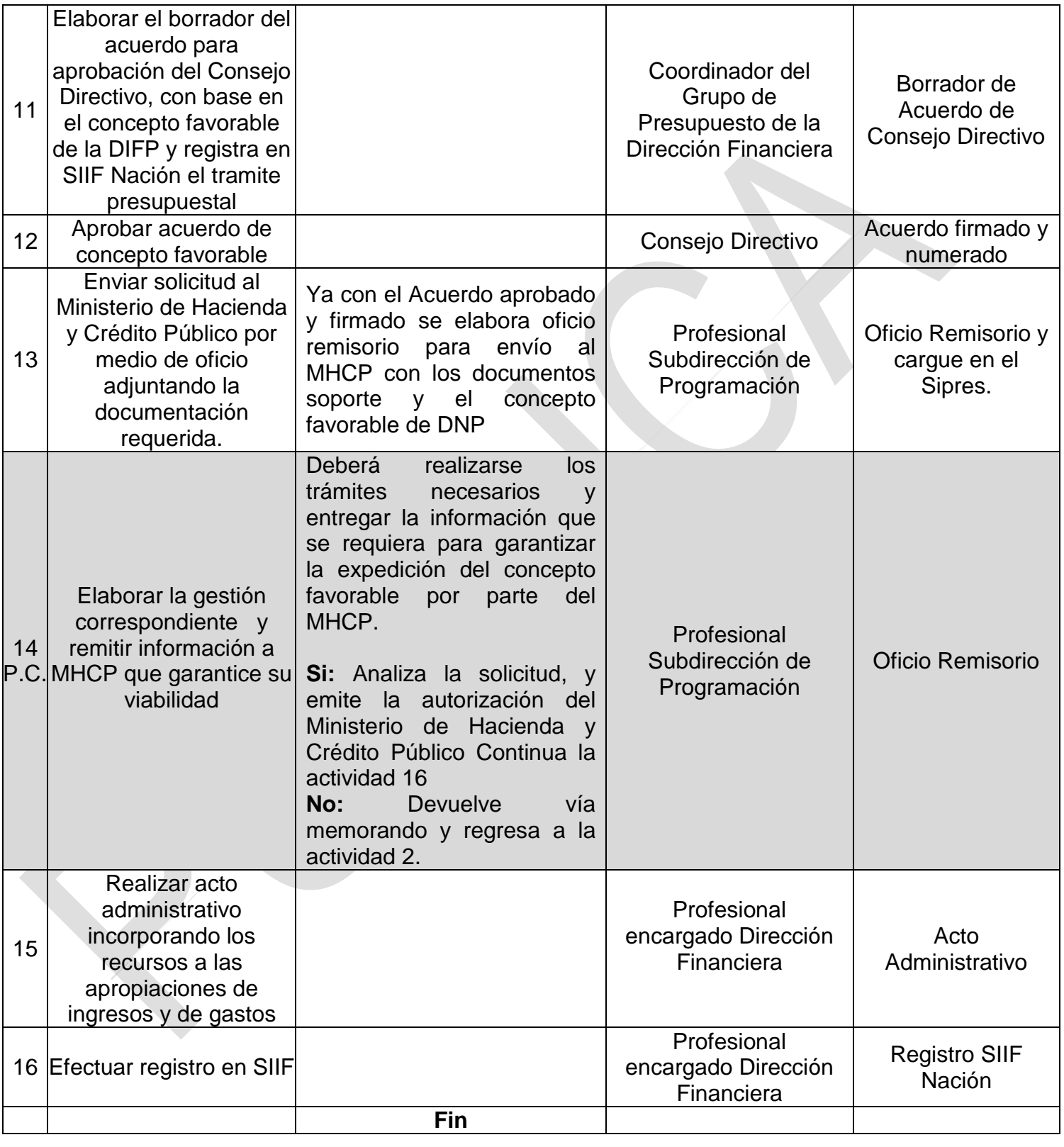

## **6. DEFINICIONES:**

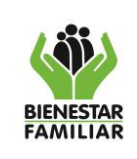

**Apropiación Presupuestal:** Autorización máxima de gasto que el Congreso aprueba para ser ejecutada o comprometida por parte de una entidad durante la vigencia fiscal respectiva **BPIN:** Banco de Programas y Proyectos de Inversión Nacional: Es un sistema de información sobre proyectos de inversión pública, viable técnica, financiera, económica, social, institucional y ambientalmente, susceptibles de ser financiados o cofinanciados con recursos del Presupuesto General de la Nación. El BPIN es administrado por el Departamento Nacional de Planeación.

**Certificado de Disponibilidad Presupuestal:** Documento expedido por el jefe de presupuesto o quien haga sus veces con el cual se garantiza la existencia de apropiación presupuestal disponible y libre de afectación para la asunción de compromisos con cargo al presupuesto de la vigencia fiscal. Este documento afecta preliminarmente el presupuesto mientras se perfecciona el compromiso.

**Gastos de Funcionamiento:** Los que tienen por objeto atender las necesidades de los órganos para cumplir a cabalidad con las funciones asignadas en la Constitución y la Ley, tales como gastos de personal, gastos generales y transferencias corrientes.

**Gastos de Inversión:** Conjunto de actividades registradas en el marco de un proyecto registrado en el Banco Proyectos de Inversión Nacional BPIN, encaminadas a acrecentar la capacidad de producción y la productividad en el campo de la estructura física, económica y social. La característica fundamental de este gasto debe ser que su asignación permita acrecentar la capacidad de producción y productividad en el campo de la estructura física, económica y social.

**Sistema Integrado de Información Financiera –SIIF-:** Herramienta modular automatizada que integra y estandariza el registro de la gestión financiera, propicia una mayor eficiencia en el uso de los recursos de la Nación y brinda información oportuna y confiable. La administración general, está a cargo del Ministerio de Hacienda y Crédito Público-MHCP.

**Sistema Unificado de Inversiones y Finanzas Públicas:** es un sistema de información que integra los procesos asociados a cada una de las fases del ciclo de la inversión pública, acompañando los proyectos de inversión desde su formulación hasta la entrega de los productos, articulándolos con los programas de gobierno y las políticas públicas.

**Sipres:** Sistema de Información para trámites presupuestales en línea de la Dirección General del Presupuesto Público Nacional del Ministerio de Hacienda y Crédito Público.

**DPS:** Departamento Administrativo de Prosperidad Social.

## **7. DOCUMENTOS DE REFERENCIA**

Decreto 111 de 1996 Por el cual se compilan la Ley 38 de 1989, la Ley 179 de 1994 y la Ley 225 de 1995 que conforman el estatuto orgánico del presupuesto".

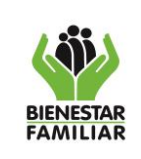

Decreto 2789 de 2004 Por el cual se reglamenta el Sistema Integrado de Información Financiera, SIIF Nación

Decreto 4730 de 2005 Por el cual se reglamentan normas orgánicas del presupuesto

Ley 819 de 2003, por la cual se dictan normas orgánicas en materia de presupuesto, responsabilidad y transparencia fiscal y se dictan otras disposiciones.

Decreto 1957 de 2007 Por el cual se reglamentan normas orgánicas del presupuesto y se dictan otras disposiciones en la materia.

Decreto 4836 de 2011 Por él se reglamentan normas orgánicas del presupuesto y se modifican los decretos 115 de 1996, 4730 de 2005, 1957 de 2007 y el 2844 de 2010 y se dictan otras disposiciones en la materia.

Decreto 1068 de 2015 "Por medio del cual se expide el Decreto Único Reglamentario del Sector Hacienda y Crédito Público"

Resolución 13819 de 2017 "Por la cual se designan los Gerentes de recurso y Gerentes de Proyectos del ICBF"

#### **8. RELACIÓN DE FORMATOS:**

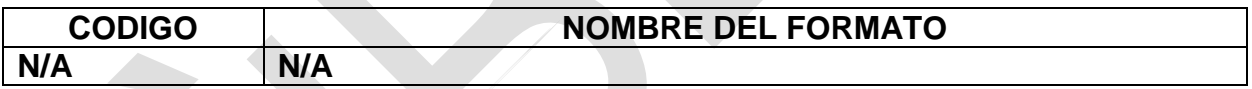

#### **9. ANEXOS:**

No aplica

#### **10. CONTROL DE CAMBIOS:**

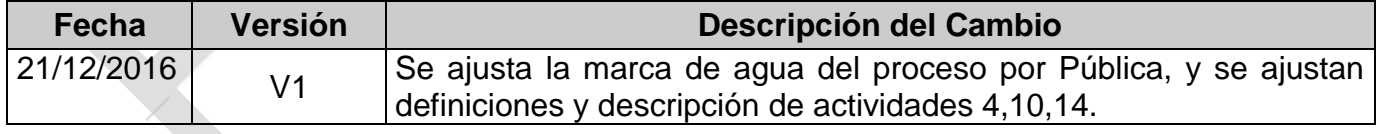